# Data Structures

### Bachelor's Degree in Electrical and Mechanical Engineering Carlos III University of Madrid

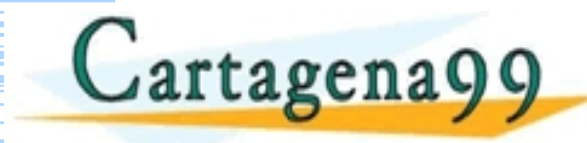

TICULARES, TUTORIAS - - - ONLINE PRIVATE LESSONS FOR SCIENCE STUDENTS<br>CALL OR WHATSAPP:689 45 44 70

na99 com no se hace responsable de la información contenida en el presente documento en virtud al Peparlamento de Informática<br>:ion contenida en el documento es ilícita o lesióna bienes o derechos de un tercero haganosio sa

# Types of Data Structures

- **1. List** is an ordered and modifiable collection. Allows duplicate elements
- **2. Tuple** is an ordered and immutable collection. Allows duplicate elements
- **3. Set** is a messy collection and not indexed. There are no duplicate elements.
- **4. String** is a collection of ordered and modifiable characters

#### **URLs:**

**Cartagena99** 

- [https://www.w3schools.com/python/python\\_lists.asp](https://www.w3schools.com/python/python_lists.asp)
- <https://docs.python.org/3.6/tutorial/introduction.html>

<mark>CLASES PARTICULARES, TUTORÍAS TÉCNICAS ONLINE</mark><br>LLAMA O ENVÍA WHATSAPP: 689 45 44 70 - - - ONLINE PRIVATE LESSONS FOR SCIENCE STUDENTS<br>CALL OR WHATSAPP:689 45 44 70

com no se hace responsable de la información contenida en el presente documento en virtud al<br>Ley de Serviciós de la Sociedad de la información y de Comercio Electrónico, de 11 de julio de 2002<br>ontenida en el documento es i

List (I)

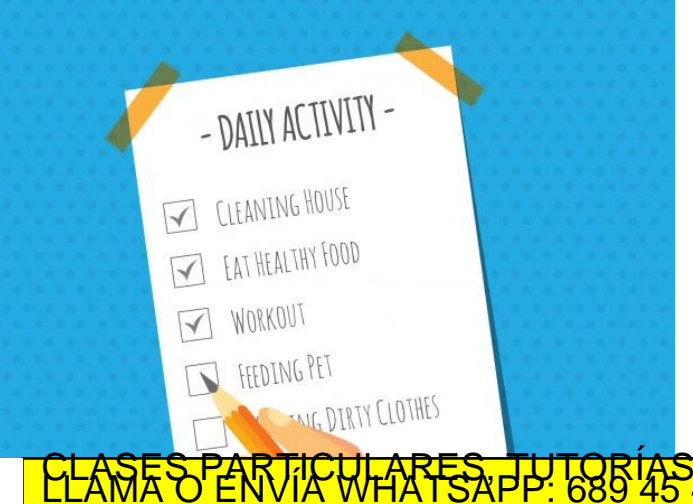

ARES, TUTORÍAS TÉCNICAS ONLINE<br>TATSAPP: 689 45 44 70 - - - ONLINE PRIVATE LESSONS FOR SCIENCE STUDENTS<br>CALL OR WHATSAPP:689 45 44 70

www.cartagena99.com no se hace responsable de la información contenida en el presente documento en virtud al<br>Artículo 17 internación contenida en el documento es llicita o lesióna bienes o defechos de un tercero haganosio

 $\frac{1}{2}$ 

Cartagena99

# List (II)

- ◆ The list of special variables that store several elements
- ◆ It can be written as a list of values separated by commas (items) in brackets
- ⬥ It is not necessary that the items in a list all have the same type even if it is generally preferable that they are of the same type.
- $\bullet$  The first element of the list is in position 0

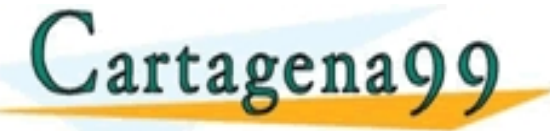

<mark>CLASES PARTICULARES, TUTORÍAS TÉCNICAS ONLINE</mark><br>LLAMA O ENVÍA WHATSAPP: 689 45 44 70 - - - ONLINE PRIVATE LESSONS FOR SCIENCE STUDENTS<br>CALL OR WHATSAPP:689 45 44 70

Print output (drag lower right corner to resize)

com no se hace responsable de la información contenida en el presente documento en la<br>Ley de Servicios de la Sociedad de la Información contenida en el presente documento en la

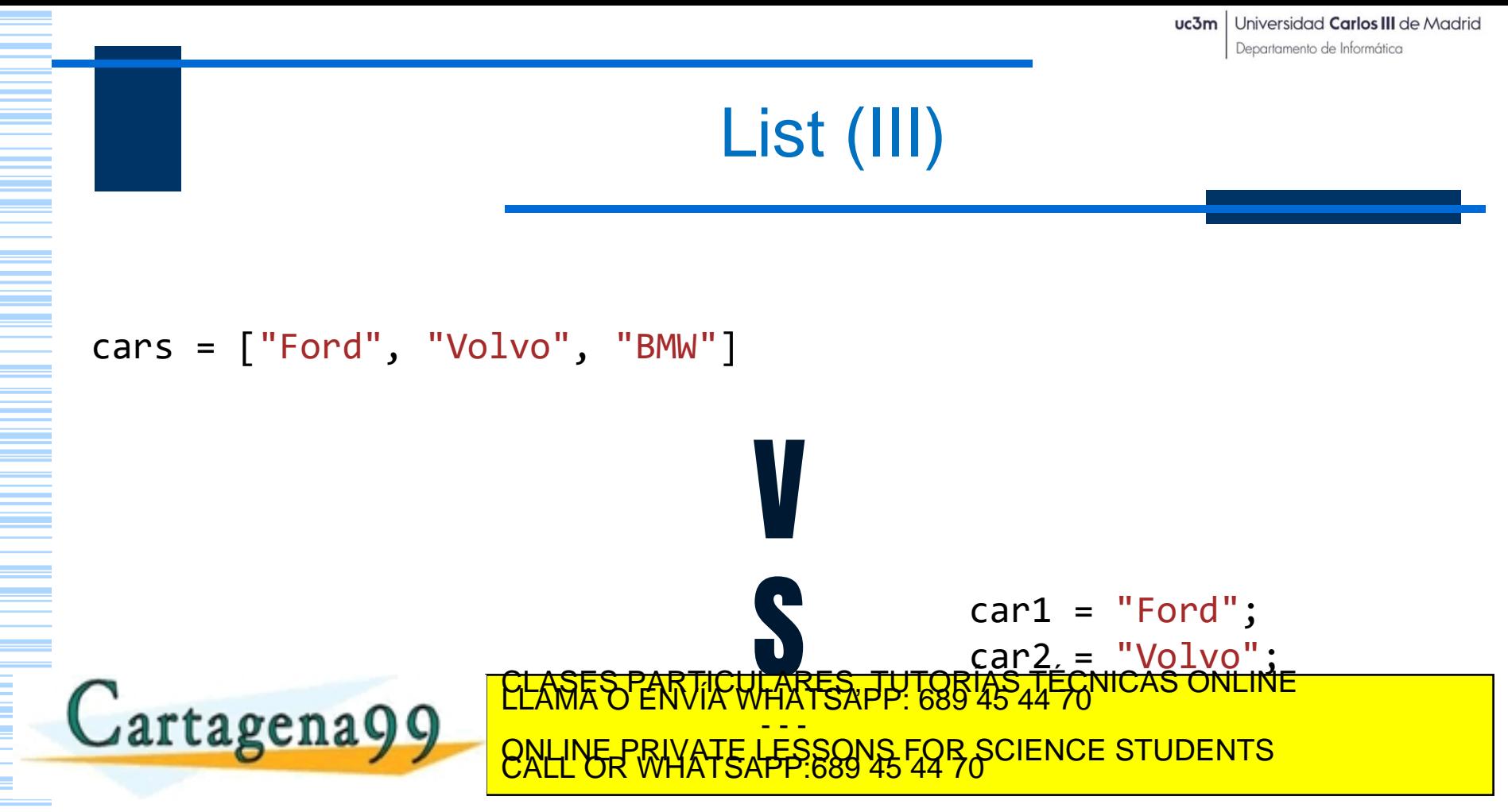

.cartagena99.com no se hace responsable de la información contenida en el presente documento en virtud al<br>información contenida en el documento es ilícita o lesióna bienes o derechos de un tercero haganosio saber y será re

#### List (IV)

Get the value of the first element in the list:  $x = \text{cars } [0] \#$  the first item in the list is in position 0

Modify the first item in the list: cars  $[0] = "Toyota"$ 

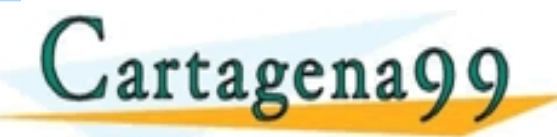

**KLANES ENVIK WHATSAPP 685452** <mark>CLASES PARTICULARES, TUTORÍAS TÉCNICAS ONLINE</mark><br>LLAMA O ENVÍA WHATSAPP: 689 45 44 70 - - - ONLINE PRIVATE LESSONS FOR SCIENCE STUDENTS<br>CALL OR WHATSAPP:689 45 44 70

.com no se hace responsable de la información contenida en el presente documento en virtud al<br>Ley de Servicios de la Sociedad, de la Información y de Comercio Electrónico, de 11 de julio de 2002<br>ontenida en el documento es

```
List (V)
```

```
thislist = ['apple", "banana", "cherry"]print(thislist)
```

```
thislist = ['apple", "banana", "cherry"]thislist[1] = "blackcurrent"print(thislist)
                              <mark>CLASES PARTICULARES, TUTORÍAS TÉCNICAS ONLINE</mark><br>LLAMA O ENVÍA WHATSAPP: 689 45 44 70
Cartagena99
                                                 - - -
                              ONLINE PRIVATE LESSONS FOR SCIENCE STUDENTS<br>CALL OR WHATSAPP:689 45 44 70
```
### List and Loop

#### Print the elements in the list "cars": for x in cars: print(x)

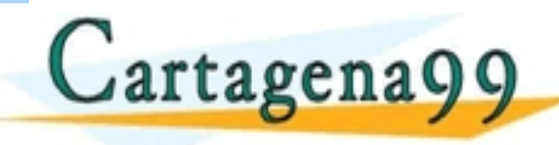

**ARES, JULA** - - - ONLINE PRIVATE LESSONS FOR SCIENCE STUDENTS<br>CALL OR WHATSAPP:689 45 44 70

iagena99.com no se hace responsable de la información contenida en el presente documento en virtud al<br>mación contenida en el documento es ilícita o lesióna bienes o derechos de un tercero haganosio saber y será retirada.<br>m

### Methods (I)

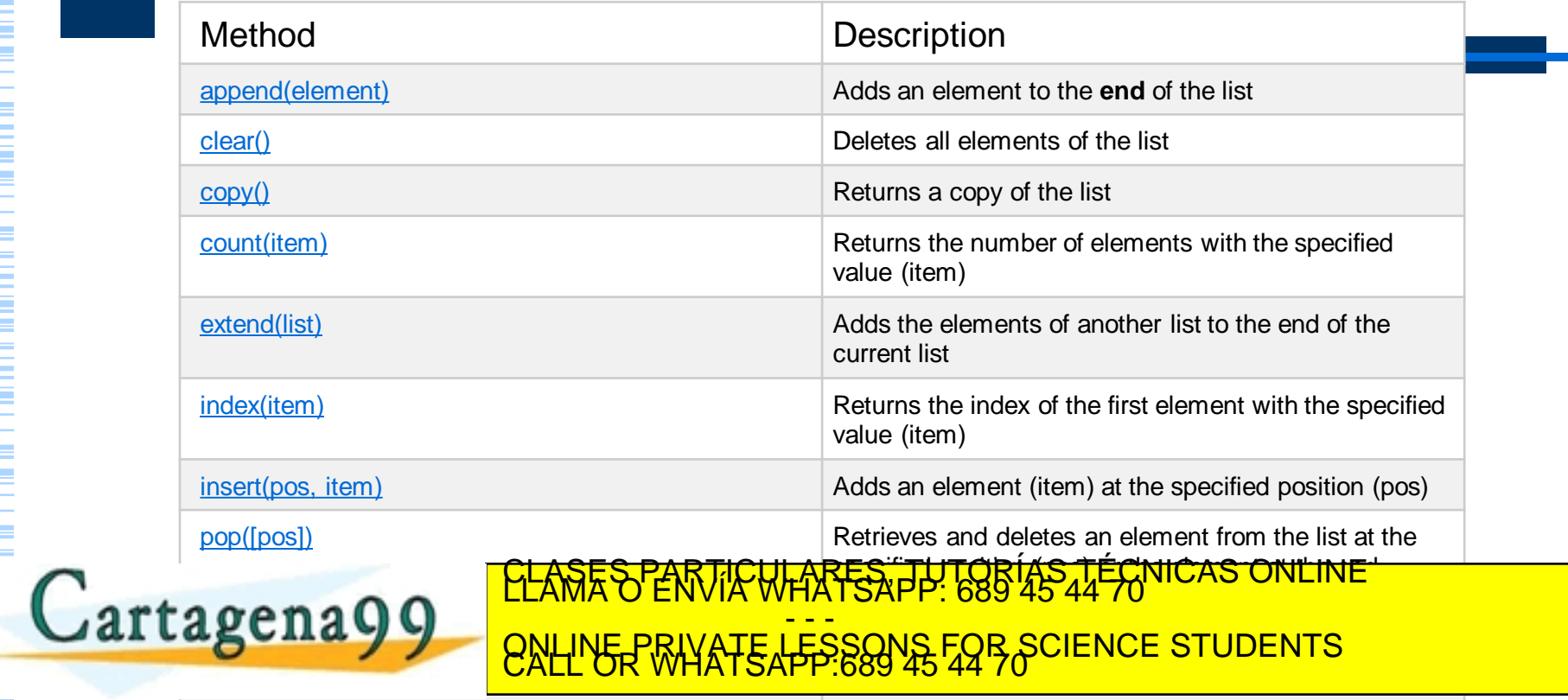

www.cartagena99.com60d se hace responsable de la información contenida en el pr**ozpiers tibe ligin**to en virtud al<br>Articulo 1791 de la Lombida en el documento es ilícita o lesióna bienes o derechos de un tercero haganosio

# Methods (II)

- ⬥ fruits = ['apple', 'banana', 'cherry', 'orange'] fruits.append("orange")
- ⬥ fruits = ['apple', 'banana', 'cherry', 'orange'] fruits.clear()
- ◆ fruits = ['apple', 'banana', 'cherry', 'orange']  $x =$  fruits.copy()

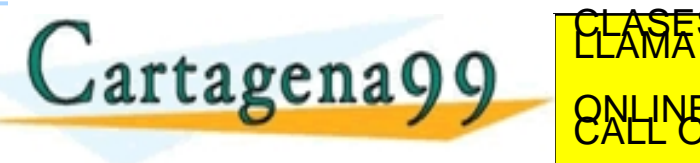

<mark>CLASES PARTICULARES, TUTORÍAS TÉCNICAS ONLINE</mark><br>LLAMA O ENVÍA WHATSAPP: 689 45 44 70 - - - ONLINE PRIVATE LESSONS FOR SCIENCE STUDENTS<br>CALL OR WHATSAPP:689 45 44 70

# Methods (III)

- ⬥ fruits = ['apple', 'banana', 'cherry'] cars = ['Ford', 'BMW', 'Volvo'] fruits.extend(cars)
- ⬥ fruits = ['apple', 'banana', 'cherry']  $x =$  fruits.index("cherry")

◆ fruits = ['apple', 'banana', 'cherry'] Gartagena99 - - - ONLINE PRIVATE LESSONS FOR SCIENCE STUDENTS<br>CALL OR WHATSAPP:689 45 44 70

na99.com no se hace responsable de la información contenida en el presente documento en virtud al<br>de la cev de Servicios de la Sociedad de la información y de Comercio Electrónico, de 11 de uligo e 2002<br>ion contenida en el

# Methods (IV)

- - -

- ⬥ fruits = ['apple', 'banana', 'cherry'] fruits.remove("banana")
- ◆ fruits = ['apple', 'banana', 'cherry'] fruits.reverse()
- $cars = ['Ford', 'BMW', 'Volvo']$ cars.sort() **EALL'OR WHATSAT** <mark>CLASES PARTICULARES, TUTORÍAS TÉCNICAS ONLINE</mark><br>LLAMA O ENVÍA WHATSAPP: 689 45 44 70 ONLINE PRIVATE LESSONS FOR SCIENCE STUDENTS<br>CALL OR WHATSAPP:689 45 44 70

fag.commonachince fag )<br>Jelga Sociedad de la información contenida en el presente documento en virtud al<br>umento es ilicita o lesiona bienes o derechos de un tercero haganosio saber y será retirada.

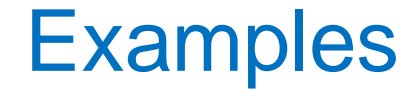

#### Fill a list with a succession of squares of 10 elements

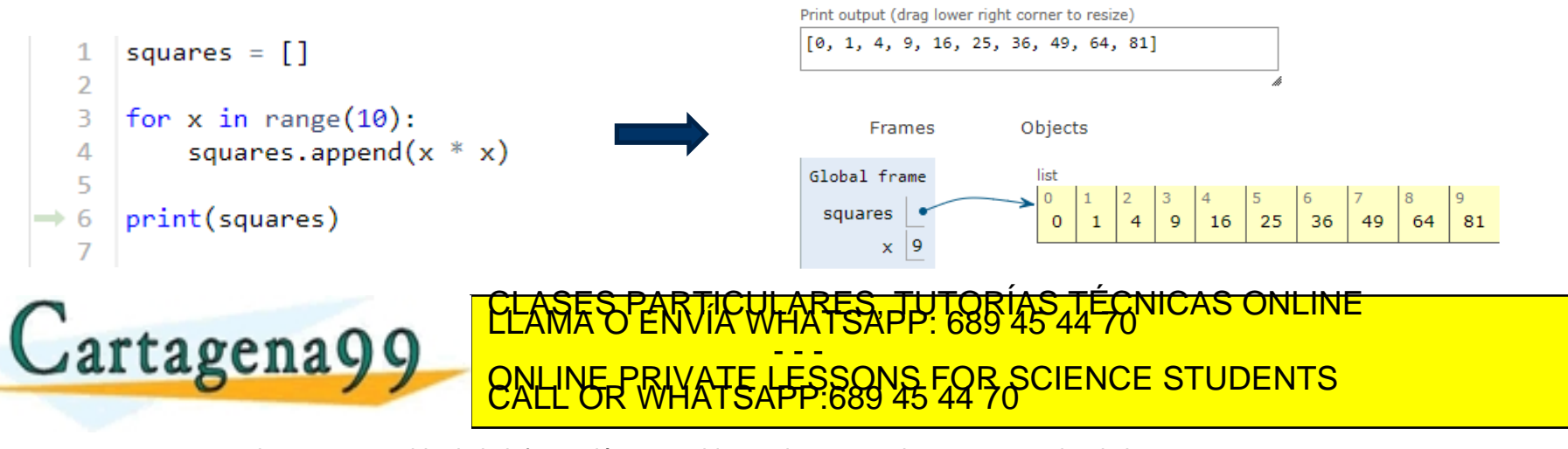

.<br>1agena99.com no se hace responsable de la información contenida en el presente documento en virtud al<br>irmación contenida en el documento es ilicita o lesióna bienes o derechos de un tercero haganosio saber y será retirad

*- 14*

# Examples (more)

```
>>> fruits = ['orange', 'apple', 'pear', 'banana', 'kiwi', 'apple', 'banana']
  >>> fruits.count('apple')
   \overline{2}>>> fruits.count('tangerine')
   \mathbf{0}>>> fruits.index('banana')
   3
  >>> fruits.index('banana', 4) # Find next banana starting a position 4
   6
  >>> fruits.reverse()
  >>> fruits
   ['banana', 'apple', 'kiwi', 'banana', 'pear', 'apple', 'orange']
  >>> fruits.append('grape')
  >>> fruits
                                                           THARFS, TUTORÍAS TÉCNICAS ONLINE
Cartagena99
                                                            - - -
                                     ONLINE PRIVATE LESSONS FOR SCIENCE STUDENTS<br>CALL OR WHATSAPP:689 45 44 70
                                    la información contenida en el presente documento en virtud al<br>de la Información y de Comercio Electronico, de 11 de julio de 2002<br>ita o lesiona bienes o derechos de un tercero haganosio saber y será retirada.
```
### The lower in a list

 $vec = [2,3,5,9,1,-1,2,3]$ 

```
low = vec[0] # need to start with some value
for i in vec:
    if i < low:
        low = iprint (low)
```
TECNICAS Cartagena99 - - - ONLINE PRIVATE LESSONS FOR SCIENCE STUDENTS<br>CALL OR WHATSAPP:689 45 44 70

ina99.com no se hace responsable de la información contenida en el presente documento en virtud al<br>de la Egy de Servicios de la Sociedad de la Información y de Comercio Electronico, de 11 de julio de 2002.<br>ción contenida e

#### Order a list

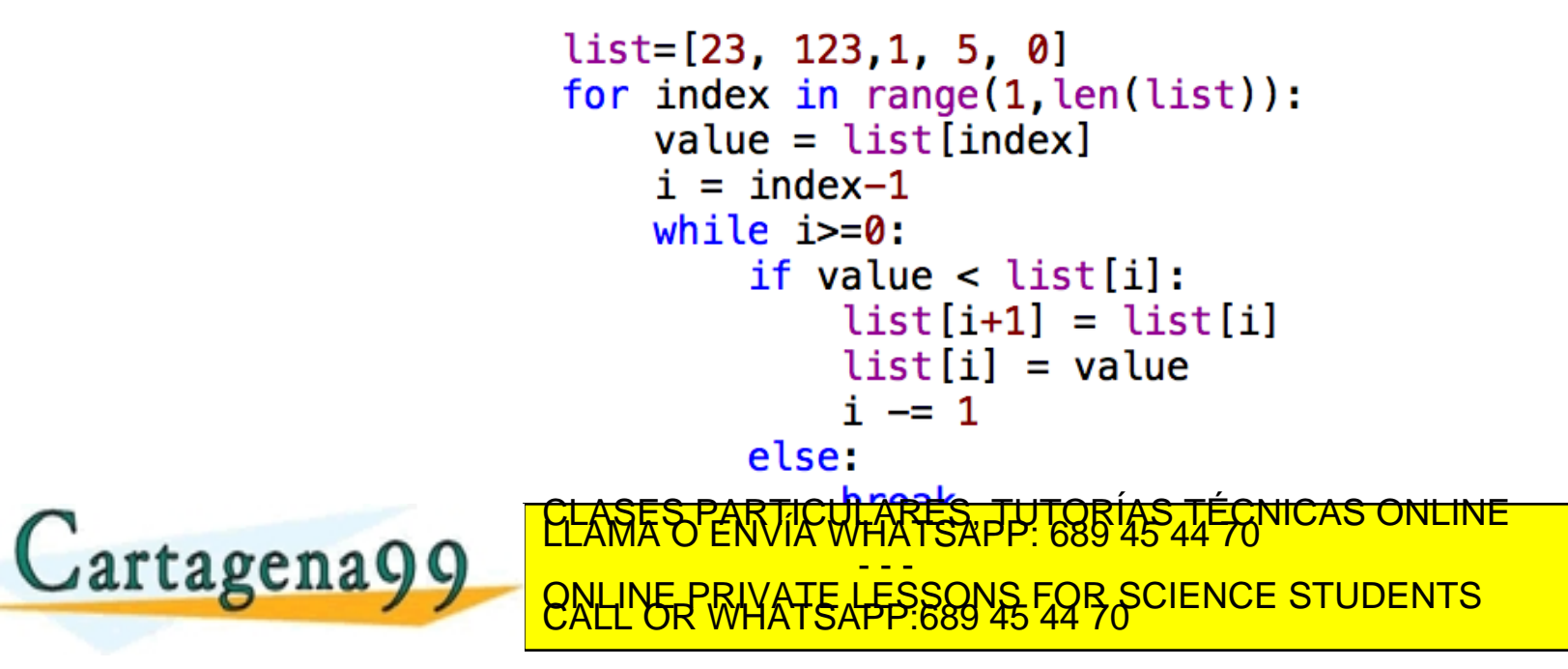

rtagena99.com no se hace responsable de la información contenida en el presente documento en virtud al<br>primación contenida en el documento es ilícita o lesióna bienes o derechos de un tercero haganosio saber y sera retirad

Stack (LIFO)

• To use a list as a stack it is only allowed to use functions *append* and *pop*.

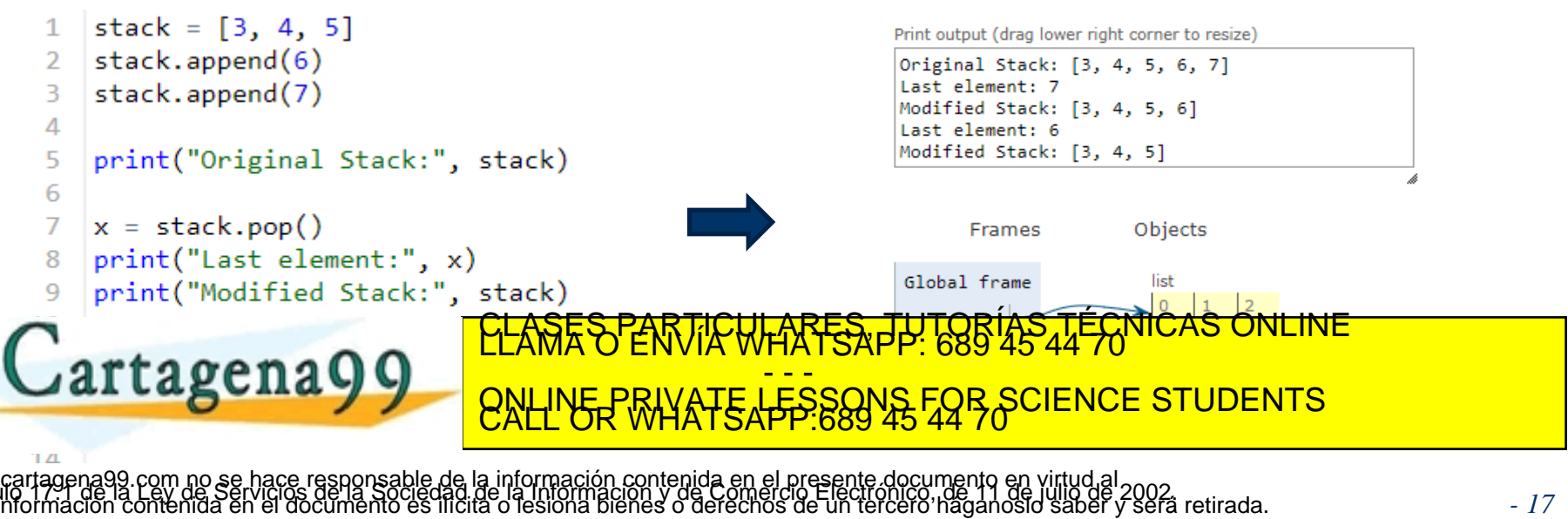

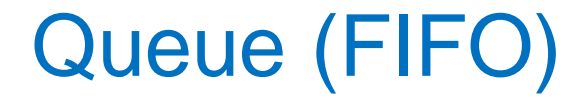

⬥ The most eficciency way to create a queue is by using the class *deque* from the module *collections*.

```
from collections import deque
myQueue = deque([3,4,5])
```
⬥ The deque class contains the *append* and *popleft* functions to use the structure as a queue.

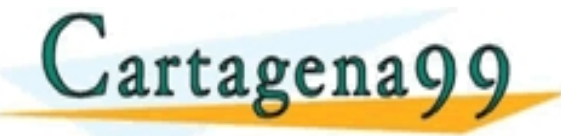

<mark>CLASES PARTICULARES, TUTORÍAS TÉCNICAS ONLINE</mark><br>LLAMA O ENVÍA WHATSAPP: 689 45 44 70 - - - ONLINE PRIVATE LESSONS FOR SCIENCE STUDENTS<br>CALL OR WHATSAPP:689 45 44 70

## Queue (FIFO)

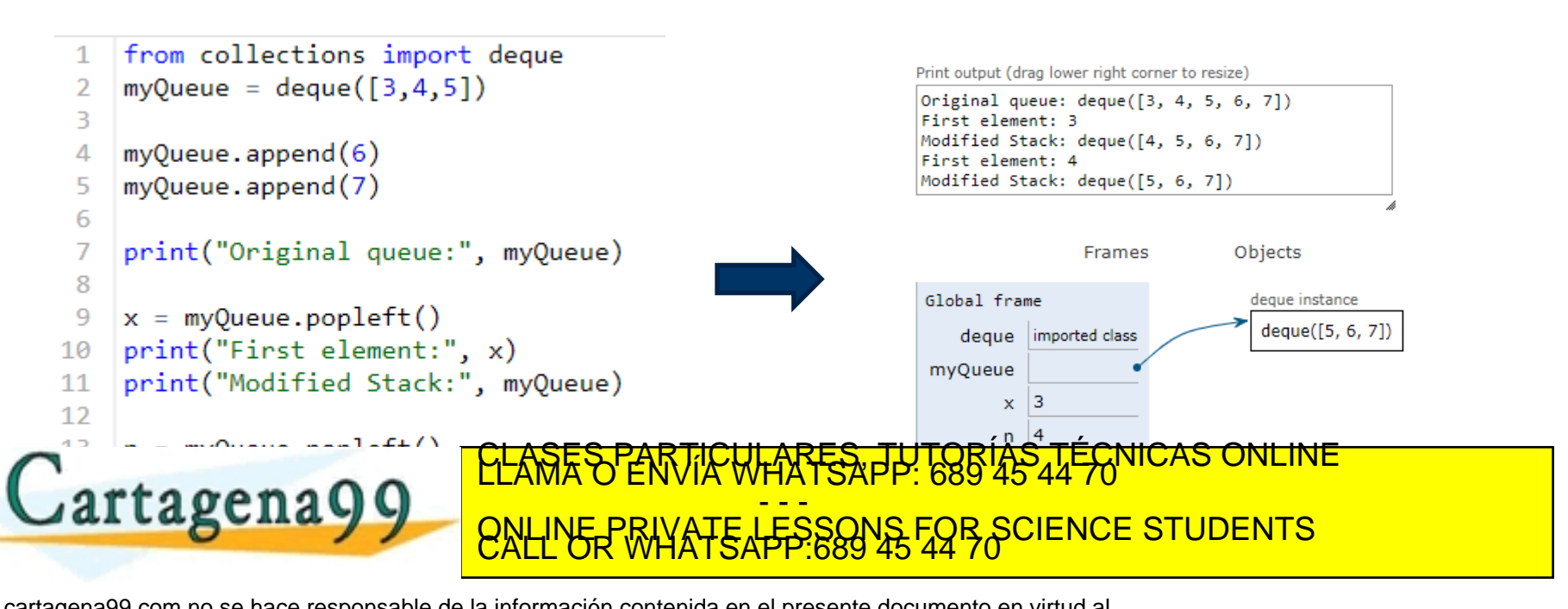

cartagena99.com no se hace responsable de la información contenida en el presente documento en virtud al<br>hformación contenida en el documento es llícita o lesióna bienes o derechos de un tercero haganosio saber y será reti

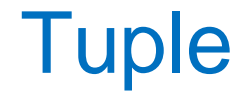

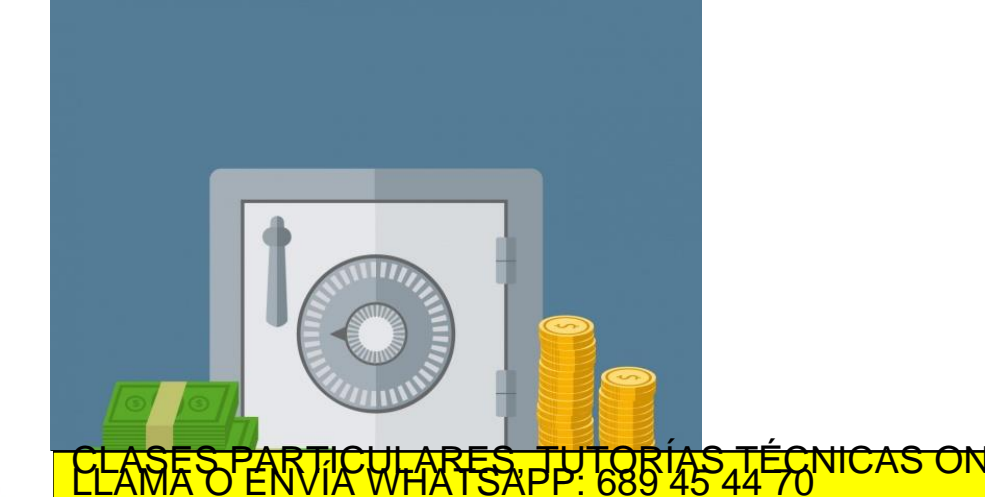

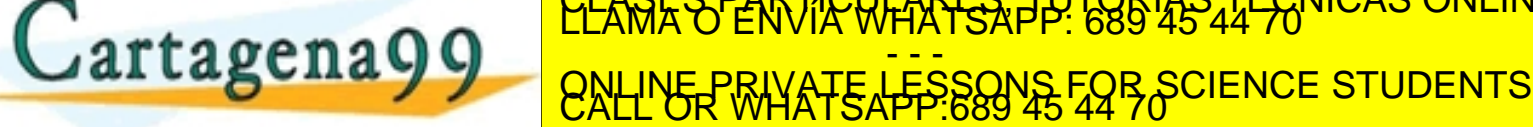

www.cartagena99.com no se hace responsable de la información contenida en el presente documento en virtud al<br>Si la información contenida en el documento es ilícita o lesióna bienes o derechos de un tercero haganosio saber

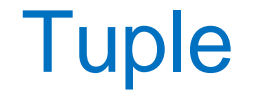

⬥ A tuple is an immutable list. **It can not be modified in any case after its creation.**

```
thistuple = ("apple", "banana", "cherry")
print(thistuple[1])
print(len(thistuple))
> banana
> 3
```
Gartagena99

**CALL OR WHATSAPP:689 45 44 70** <mark>CLASES PARTICULARES, TUTORÍAS TÉCNICAS ONLINE</mark><br>LLAMA O ENVÍA WHATSAPP: 689 45 44 70 - - - ONLINE PRIVATE LESSONS FOR SCIENCE STUDENTS<br>CALL OR WHATSAPP:689 45 44 70

gena99 com no se hace responsable de la información contenida en el presente documento en virtud al<br>nación contenida en el documento es ilícita o lesióna bienes o derechos de un terceró haganosio saber y será retirada.<br>nac

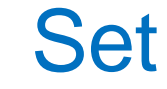

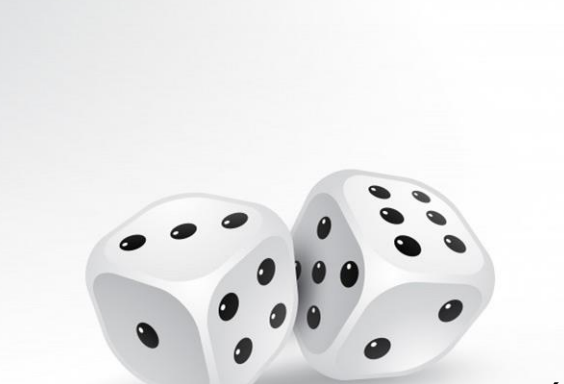

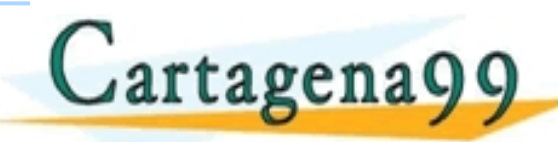

ES, TUTORÍAS TÉCNICAS ONLINE<br>SAPP: 689 45 44 70 - - - ONLINE PRIVATE LESSONS FOR SCIENCE STUDENTS<br>CALL OR WHATSAPP:689 45 44 70

www.cartagena99.com no se hace responsable de la información contenida en el presente documento en virtud al<br>Articulo 17 incluyes de Serviciós de la Sociedad de la Información y de Comercio Electrónico marchi de 2002,<br>Si l

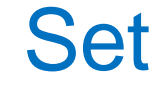

⬥ A Set is a collection with no order and not indexed. There are no duplicate elements

thisset =  ${\text{ "apple", "banana", "cherry" }}$ print(thisset)

> {'apple', 'cherry', 'banana '}

thisset.add("damson") thisset.remove("banana")  $\sim$  $\blacktriangleright$ <mark>CLASES PARTICULARES, TUTORÍAS TÉCNICAS ONLINE</mark><br>LLAMA O ENVÍA WHATSAPP: 689 45 44 70 - - - ONLINE PRIVATE LESSONS FOR SCIENCE STUDENTS<br>CALL OR WHATSAPP:689 45 44 70

i99 com no se hace responsable de la información contenida en el presente documento en virtud al<br>3 la Ley de Servicios de la Sociedad de la información y de Comercio Electrónico, de 11 de julio de 2002<br>in contenida en el d

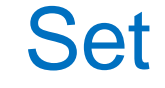

⬥ You can use 'remove' or 'discard' to remove elements from a set ■ If the element doesn't exist, remove will raise an error If the element doesn't exist, discard will **not** raise an error thisset =  ${\text{ "apple", "banana", "cherry" } }$ print(thisset) > {'apple', ' cherry', 'banana '}

thisset.add("damson") thisset.remove("banana") Cartagena99 - - - ONLINE PRIVATE LESSONS FOR SCIENCE STUDENTS<br>CALL OR WHATSAPP:689 45 44 70

com no se haçe responsable de la información contenida en el presente documento en virtud al<br>Ley de Serviciós de la Sociedad de la Información y de Comercio Electrónico, de 11 de julio de 2002<br>ontenida en el documento es i

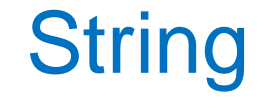

# **CODO DO**

# Chain of characters

#### TI<del>CWIARES, TUTOBÍAS TÉCNICAS O</del> - - - ONLINE PRIVATE LESSONS FOR SCIENCE STUDENTS<br>CALL OR WHATSAPP:689 45 44 70

.cartagena99.com no se hace responsable de la información contenida en el presente documento en virtud al<br>información contenida en el documento es ilícita o lesióna bienes o derechos de un tercero haganosio saber y será re

Cartagena99

# String (I)

- Chains are nothing more than text enclosed in single quotes ('string') or double quotes ("string").
- Within the quotes you can add special characters by escaping them with '\', such as '\n', the new line character, or '\t', the tab character.

<u>| LLAMA O' ENVIA WHATSAPP: 689 45 44 </u> <mark>CLASES PARTICULARES, TUTORÍAS TÉCNICAS ONLINE</mark><br>LLAMA O ENVÍA WHATSAPP: 689 45 44 70 - - - ONLINE PRIVATE LESSONS FOR SCIENCE STUDENTS<br>CALL OR WHATSAPP:689 45 44 70

com no se hace responsable de la información contenida en el presente documento en virtud al<br>Ley de Serviciós de la Sociedad de la información y de Comercio Electronico, de 11 de julio de 2002<br>ontenida en el documento es i

**Cartagena99** 

# String (II)

- It is also possible to enclose a string between triple quotes (single or double). In this way we can write the text in several lines, and when printing the string, the line breaks that we introduced will be respected
- ⬥ Chains also support operators such as addition (chain concatenation) and multiplication.

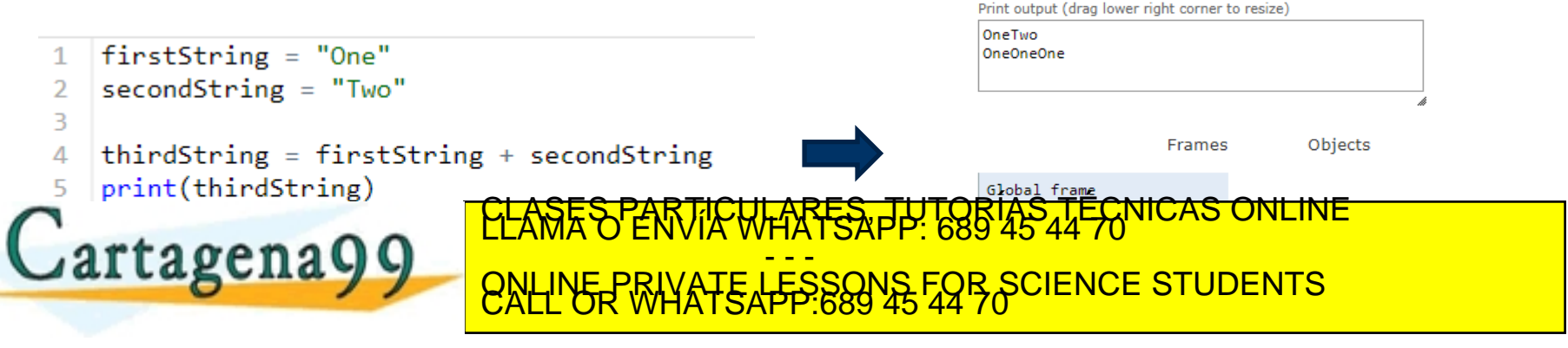

gena99 com no se hace responsable de la información contenida en el presente documento en virtud al<br>nación contenida en el documento es llicita o lesiona bienes o derechos de un terceró haganosio saber y será retirada.<br>nac

# String (III)

⬥Chains can be printed on the screen using the **print** function.

### ⬥A **character is a string of length 1**.

#### ⬥As in a list the **brackets allow access to the**  CLASES PARTICULARES, TUTORÍAS TÉCNICAS ONLINE LLAMA O ENVÍA WHATSAPP: 689 45 44 70 Cartagena99 - - - ONLINE PRIVATE LESSONS FOR SCIENCE STUDENTS<br>CALL OR WHATSAPP:689 45 44 70

199 com no se hace responsable de la información contenida en el presente documento en virtud al<br>a la Ley de Servicios de la Sociedad de la información y de Comercio Electrónico, de 11 de julio de 2002<br>in contenida en el d

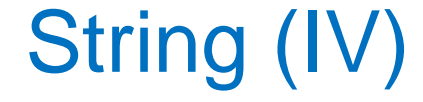

Get the character at position 1:

```
a = "hello"print(a[1])
```
Get the characters from position 2 to 5:

```
"world"
```
Dende Cartagena 99

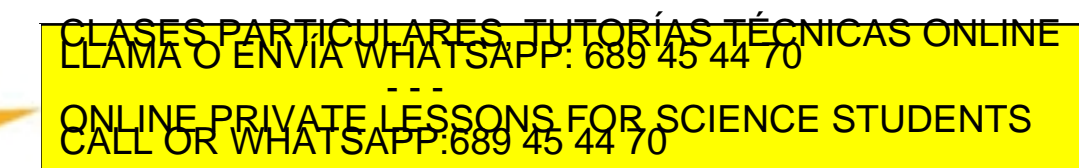

1a99.com no se haçe responsable de la información contenida en el presente documento en virtud al<br>de la Ley de Servicios de la Sociedad, de la Información y de Comercio Electrónico, de 11 de julio de 2002.<br>ion contenida en

```
String (V)
```
The **strip** method returns the string without leading and trailing spaces:

Hello, World! " print(a.strip()) # returns "Hello, World!"

**Cartagena99**  $\overline{\phantom{a}}$ CLASES PARTICULARES, TUTORÍAS TÉCNICAS ONLINE<br>LLAMA O ENVÍA WHATSAPP: 689 45 44 70 - - - ONLINE PRIVATE LESSONS FOR SCIENCE STUDENTS<br>CALL OR WHATSAPP:689 45 44 70

pragenates Gereine (and ge de la información contenida en el presente documento en virtud al<br>1ad de la información y de Comercio Electronico, de 11 de julio de 2002.<br>1lícita o lesióna bienes o derechos de un tercero haganosio saber y será retirada.

# String (VI)

The **lower**() method returns the string in lowercase:

```
a = "Hello, World!"
print(a.lower())
```

```
> hello, world!
```
The **upper**() method returns the string in uppercase:

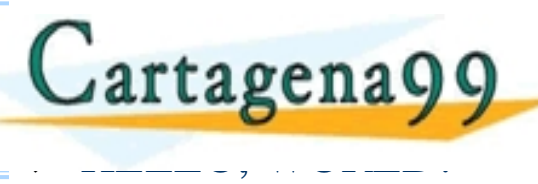

<mark>CLASES PARTICULARES, TUTORÍAS TÉCNICAS ONLINE</mark><br>LLAMA O ENVÍA WHATSAPP: 689 45 44 70 - - - ONLINE PRIVATE LESSONS FOR SCIENCE STUDENTS<br>CALL OR WHATSAPP:689 45 44 70

om no se hace responsable de la información contenida en el presente documento en virtud al<br>ey de Serviciós de la Sociedad de la Información y de Comercio Electronico, de 11 de julio de 2002.<br>ntenida en el documento es ilí

# String (VII)

**replace**() replaces a string with another string:

```
a = "Hello, World!"
print(a.replace("H", "J"))
> Jello, World!
```
 $C_{\text{a} \text{r} \text{t} \text{a} \text{a} \text{a} \text{a} \text{a} \text{b}}$ 

Sartagema ) )

**split**() divides the string into substrings when and if it finds the separator:

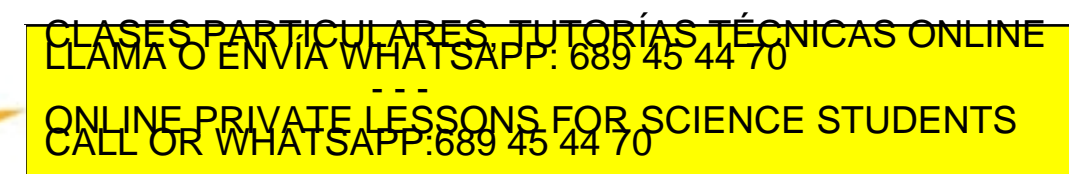